# Model checking case study: Scheduling of tasks

Dr. Tamás Bartha

**Budapest University of Technology and Economics Dept. of Measurement and Information Systems**

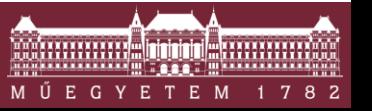

**Budapest University of Technology and Economics Department of Measurement and Information Systems**

#### Formal verification: Goals

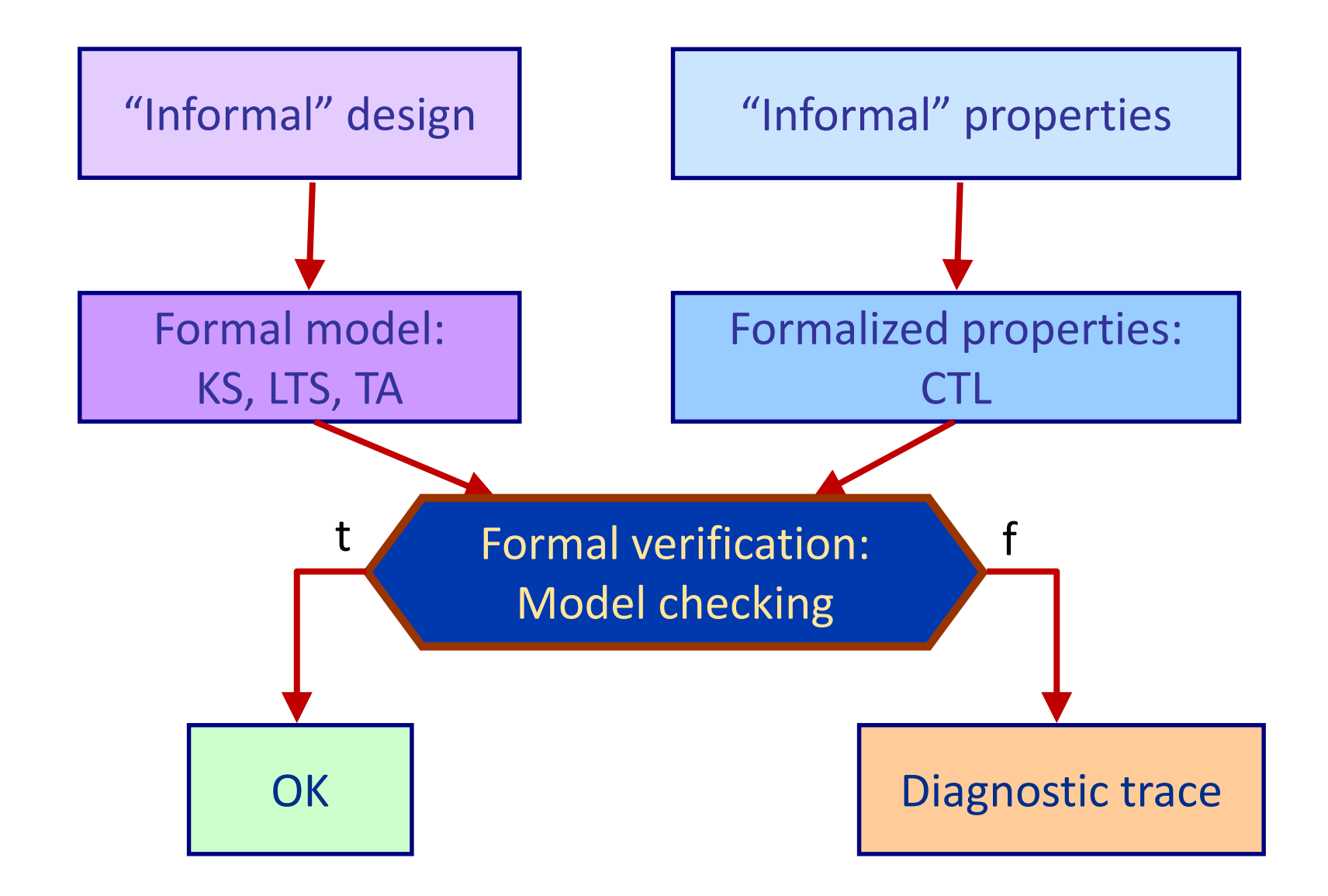

## The problem

- **Modeling tasks and threads in a simple operating** system (OS)
	- o Tasks are executed in fixed length periods
	- o At the beginning of each period, tasks decide (nondeterministically) if they "apply" for running or if they "decline" running in that period
	- o Each task requires a given percentage of CPU capacity
	- o Limited number of OS threads can run tasks, one task may be assigned to a single thread
	- o At the end of a period, tasks are stopped
	- o The process above is repeated

## The main components (1/2)

- **Tasks and their parameters** 
	- $\circ$  Affinity: willingness of a task to "apply" for running
	- o Demand: the task requires (10\*Demand) percent of CPU processing capacity
	- $\circ$  Priority: priority level of the task (higher number means lower priority)

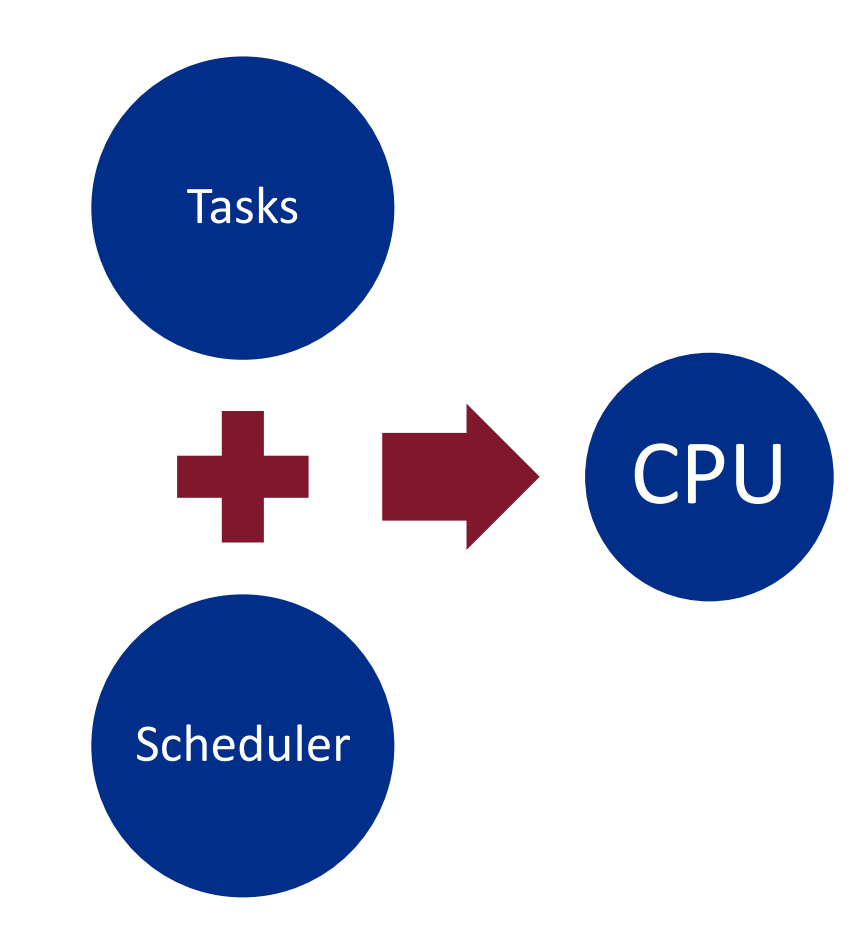

- The total CPU load (i.e., sum of the demands of the tasks that are selected for running) must be at most 100%
- Within this limit, tasks have to be selected based on their priority

## The main components (2/2)

#### Scheduler

- $\circ$  Selects running tasks from those that "applied" for running
- $\circ$  There is a limited number of threads that can run tasks
- $\circ$  Each task is allocated to a separate thread
- $\circ$  I.e., no more tasks can be running than the number of threads

#### CPU

- Capability to run threads
- o Two states: active, inactive
- $\circ$  Threads can run in the active state
- o Extension (later): A preemptive interrupt can occur in the active state

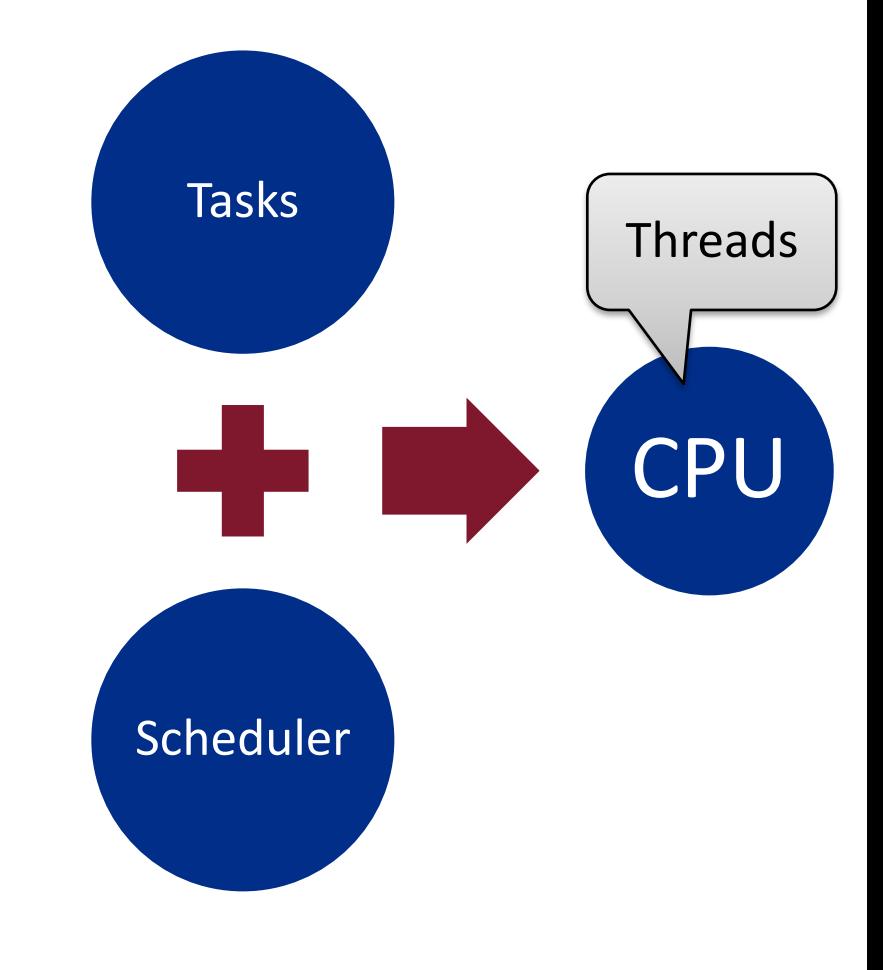

#### Basic operation of the system

#### $\blacksquare$  The tasks

- $\circ$  Generate a random number p between 0 and 10 when leaving their initial state
- o This is compared to their Affinity parameter:
	- if  $p \geq$  Affinity, then they apply for running
	- otherwise they decline running and become inactive

#### $\blacksquare$  The scheduler

- o Collects tasks that apply for running
- o Processes applied tasks: orders the tasks descending by priority, while observing maximum CPU load
- o Assigns the selected tasks to threads and stores this assignment in a global data structure

## Let's start modeling!

#### States of a Task

- o Ready: initial state
- o Decision: decides on running
- $\circ$  Waiting: applied for running
- o Idle: declined, inactive
- o Allowed: selected for running
- o Running: runs
- States of the Scheduler
	- $\circ$  Init: initial state
	- o Collect: collects applications and declined statuses
	- o Forbid: notifies rejected tasks
	- o Allow: notifies selected tasks
	- o Waiting: waiting for period end

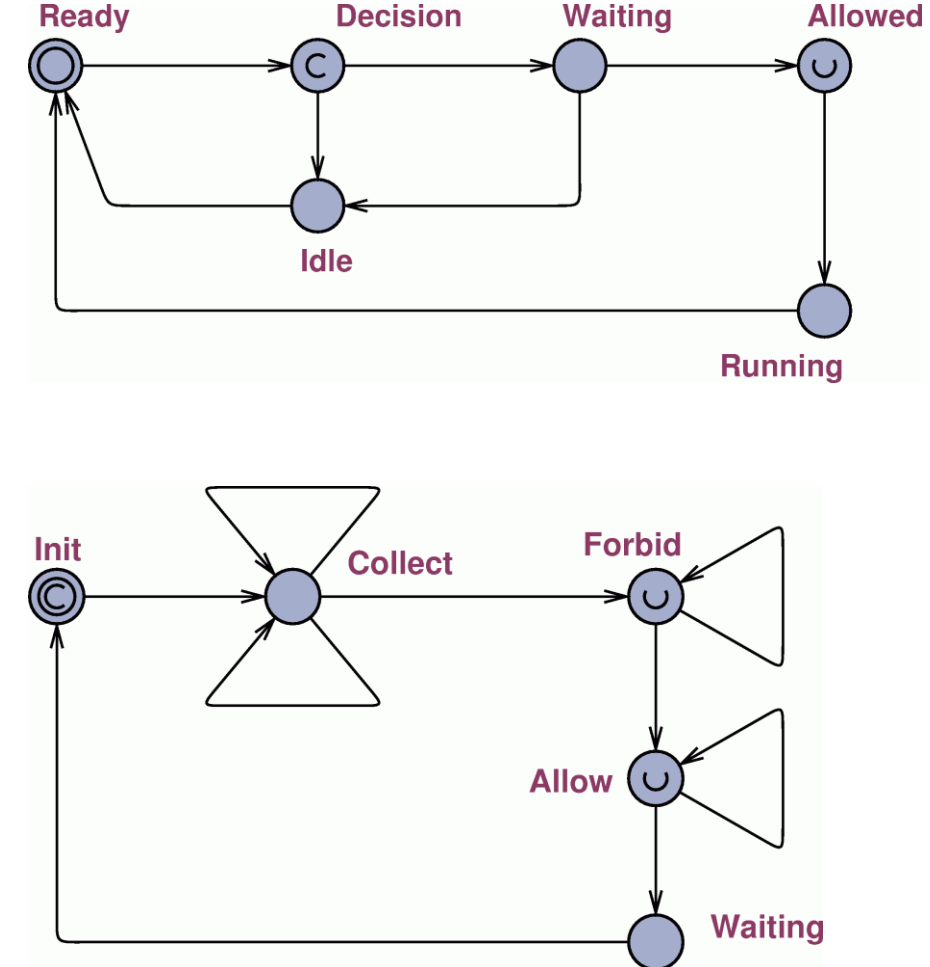

#### Modeling random choice: Alternatives

#### **Simple solution**

- o UPPAAL chooses randomly from enabled transitions
- $\circ$  Is it what we want? No, because probabilities should be proportional to the affinities of tasks
- **Correct solution** 
	- o Generate random value using the select construct of UPPAAL

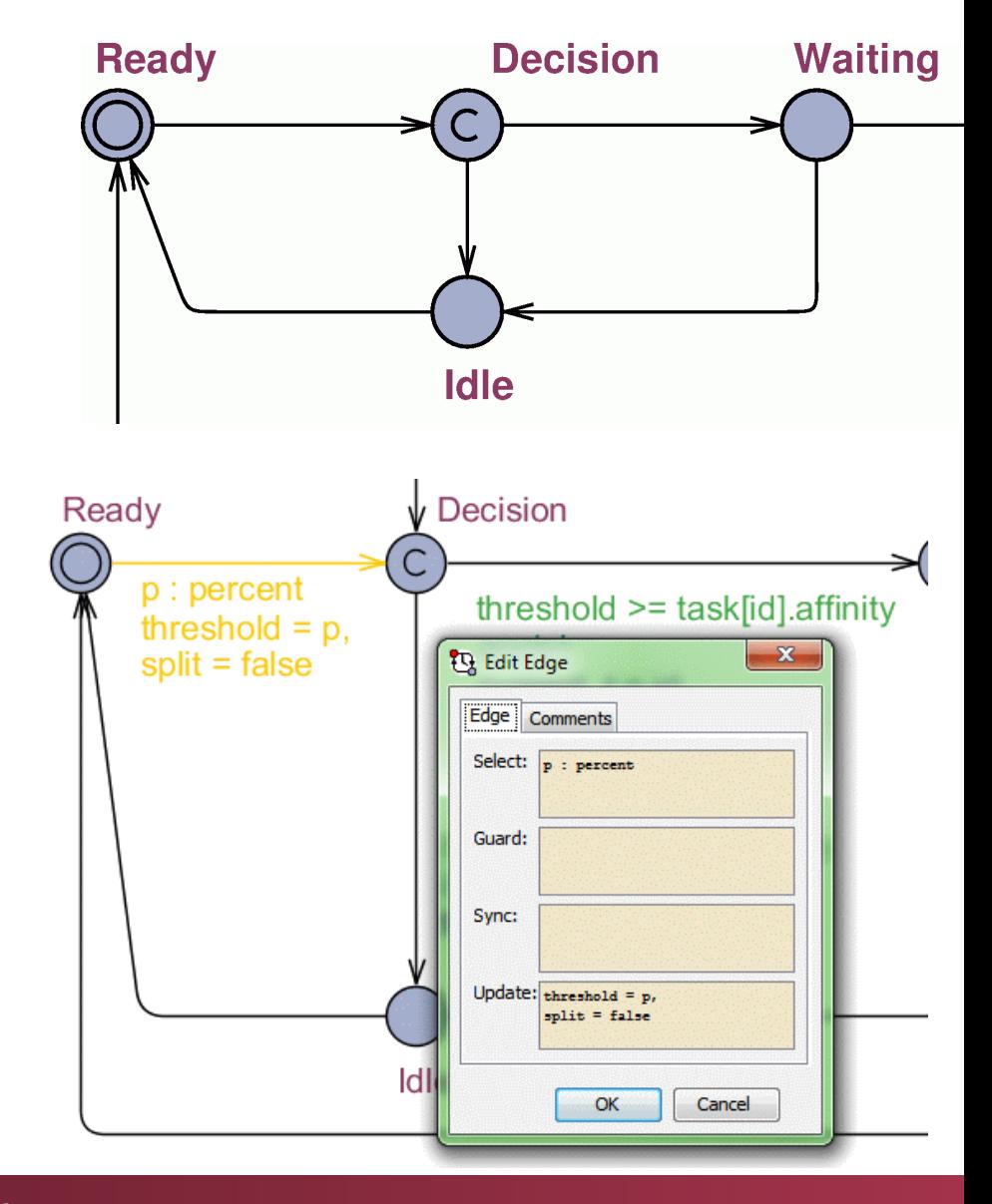

#### Modeling random choice: The select construction

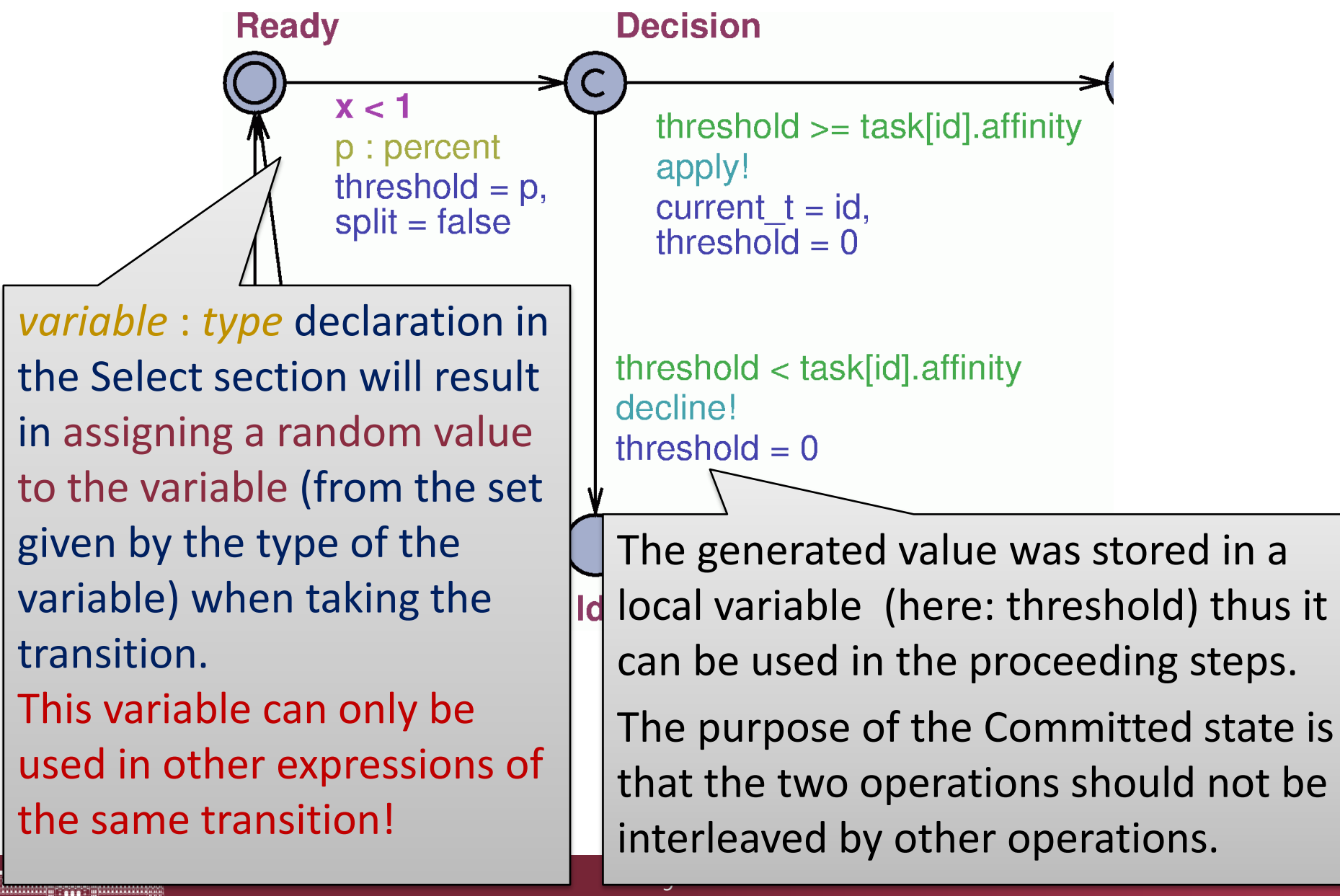

#### Declarations in the model

#### Global

```
typedef int[0,10] percent;
const int Levels = 3;
typedef int[0,Levels-1] p_level;
const int Tasks = 5;
typedef int[0,Tasks-1] t_id;
t_id current_t;
typedef struct {
  percent affinity;
  percent demand;
  p_level pri;
} task_t;
// affinity, demand, priority
const task_t task[Tasks] = {
  …
  …
};
```
#### Local (Task)

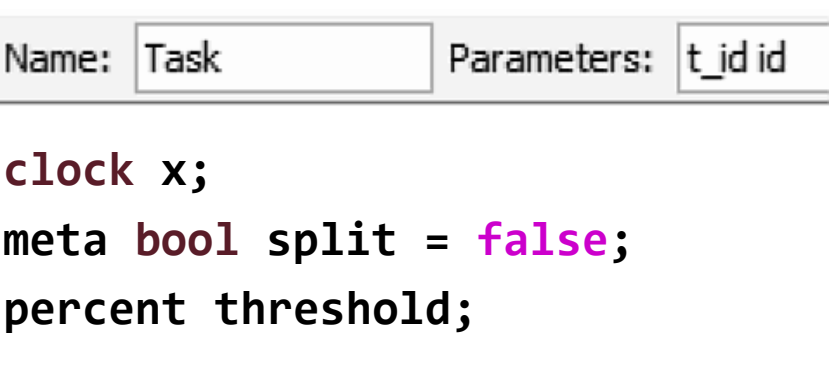

#### How does counting the tasks work in the scheduler?

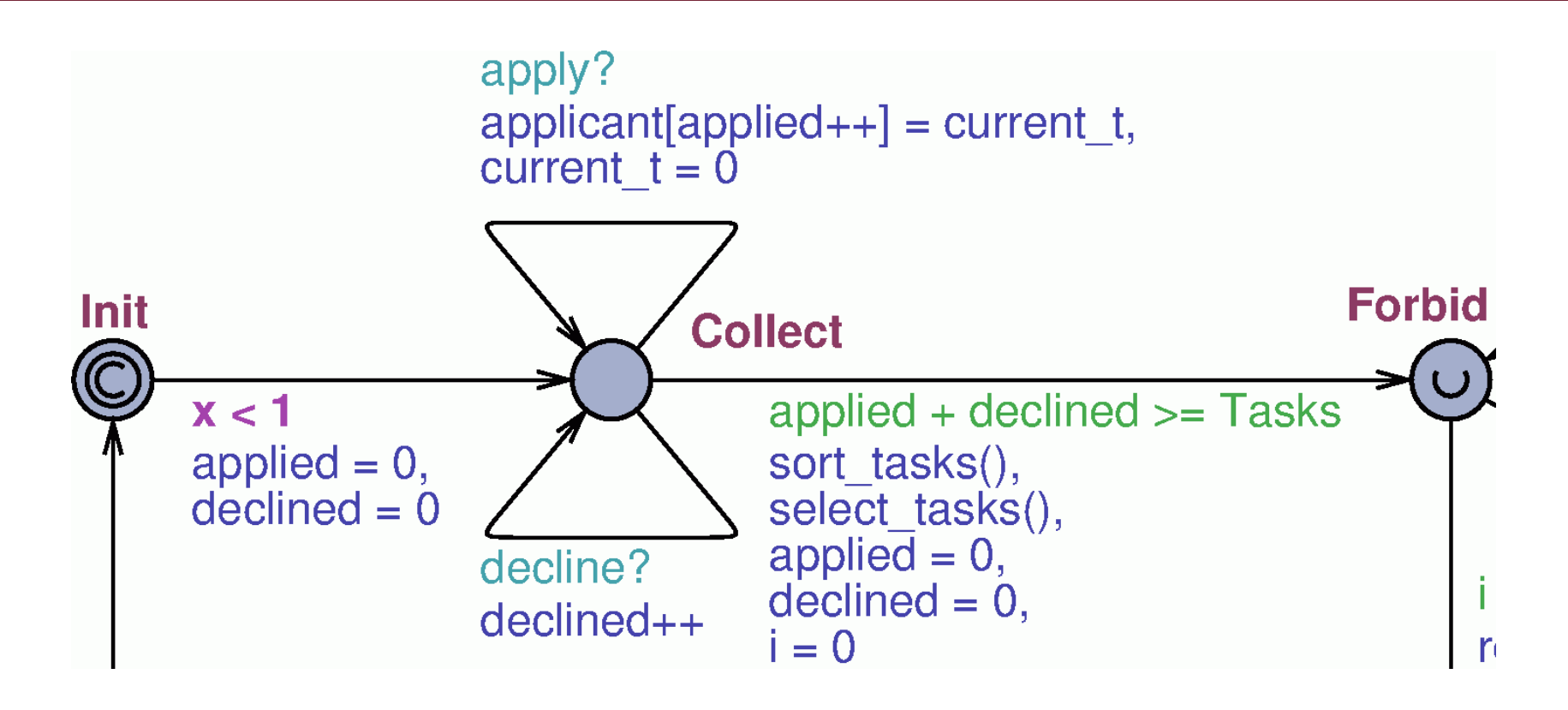

- We are staying in state Collect until each task either applied or declined
- Applied tasks are stored in a local array applicant[]
- Functions sort\_tasks() and select\_tasks() are selecting tasks when entering the state Forbid

#### Collecting applied and declined tasks

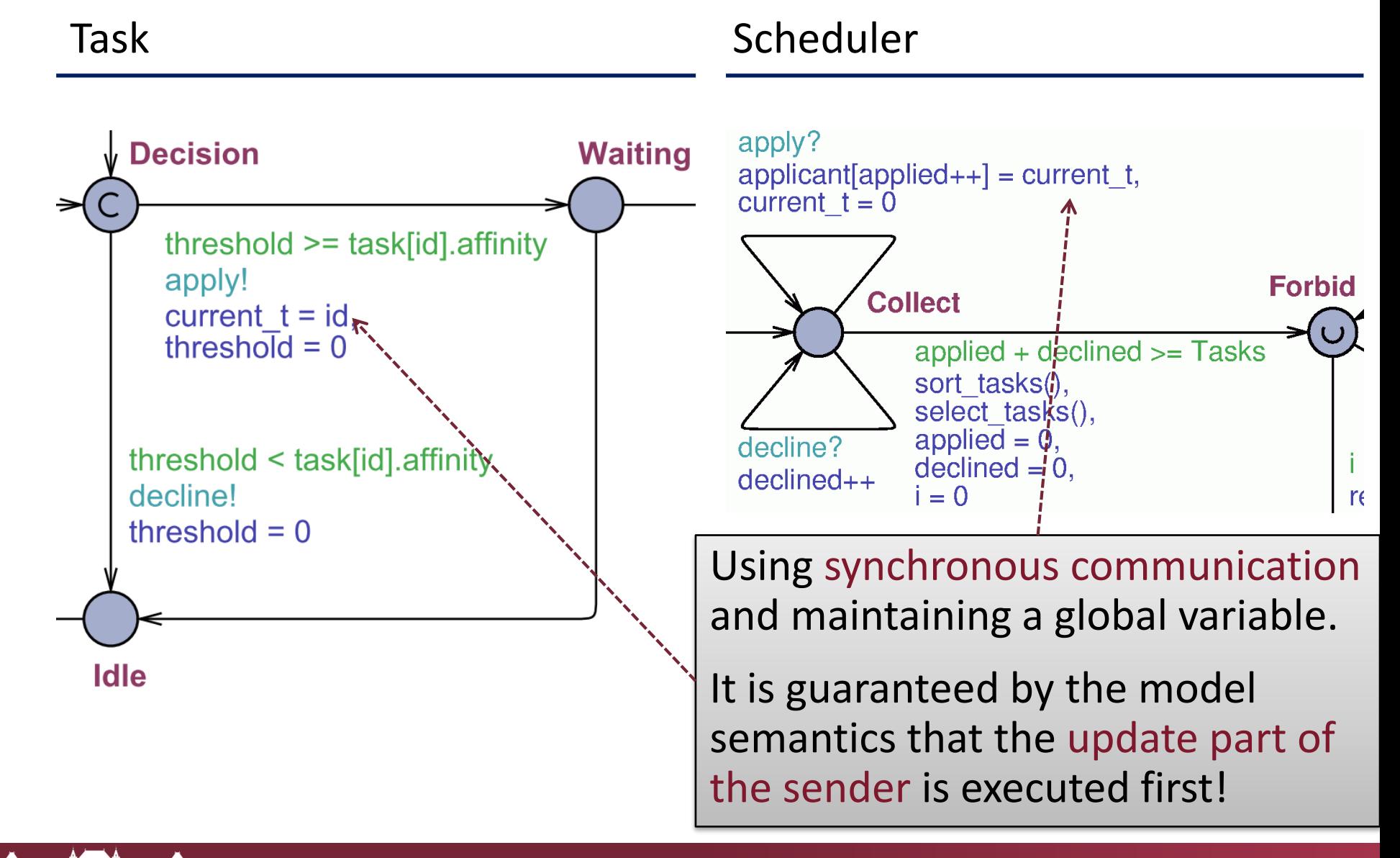

## Collecting applied and declined tasks: other solution

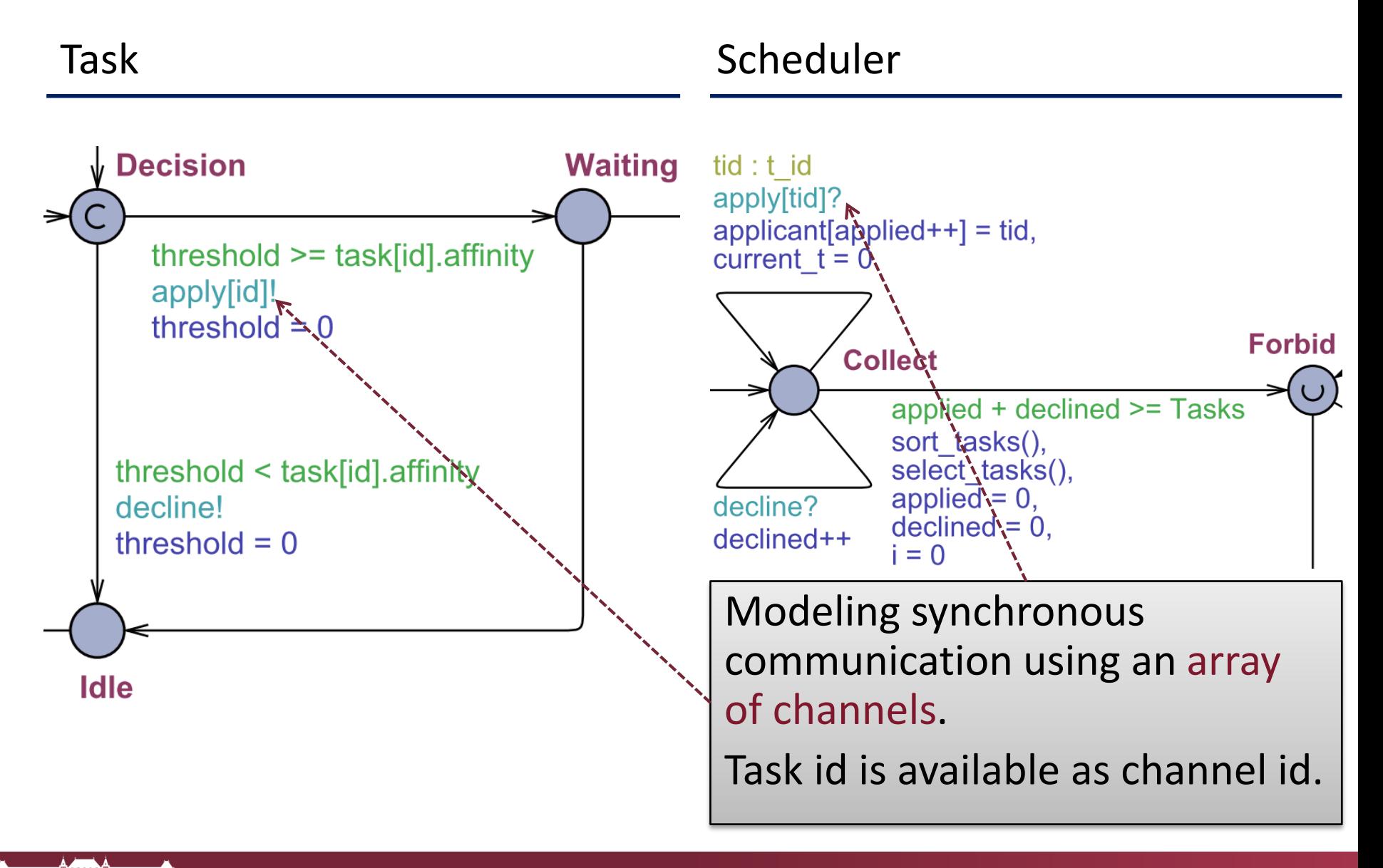

## Why should we reset temporary variables?

#### Temporary variable

- o In the state space: A set of trajectories for each potential value
- o Results in large state space
- $\circ$  Can be reduced by resetting the variable
- Other issue: Interleaving
	- o Between two successive transitions of an automaton, the transitions of another concurrent automata may occur
	- $\circ$  It can be controlled by committed states

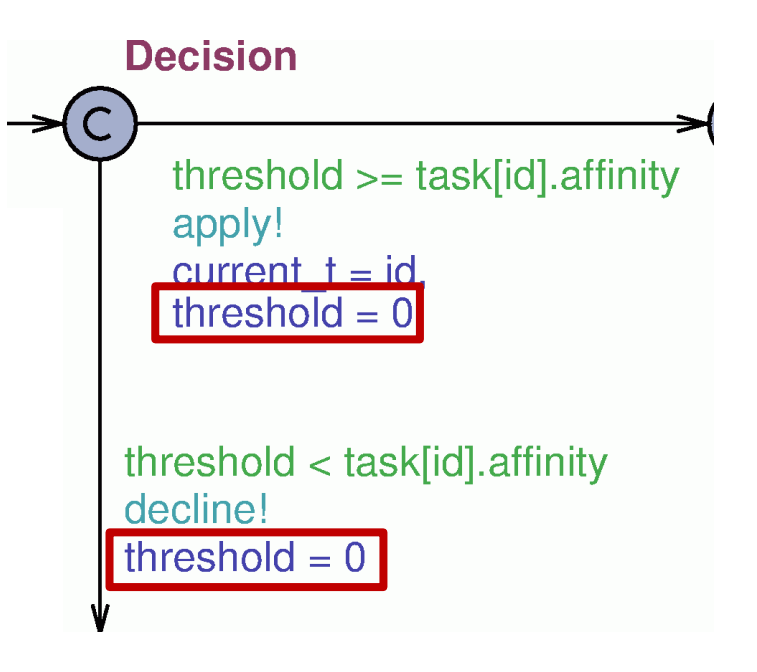

#### Let's get back to the model of the scheduler!

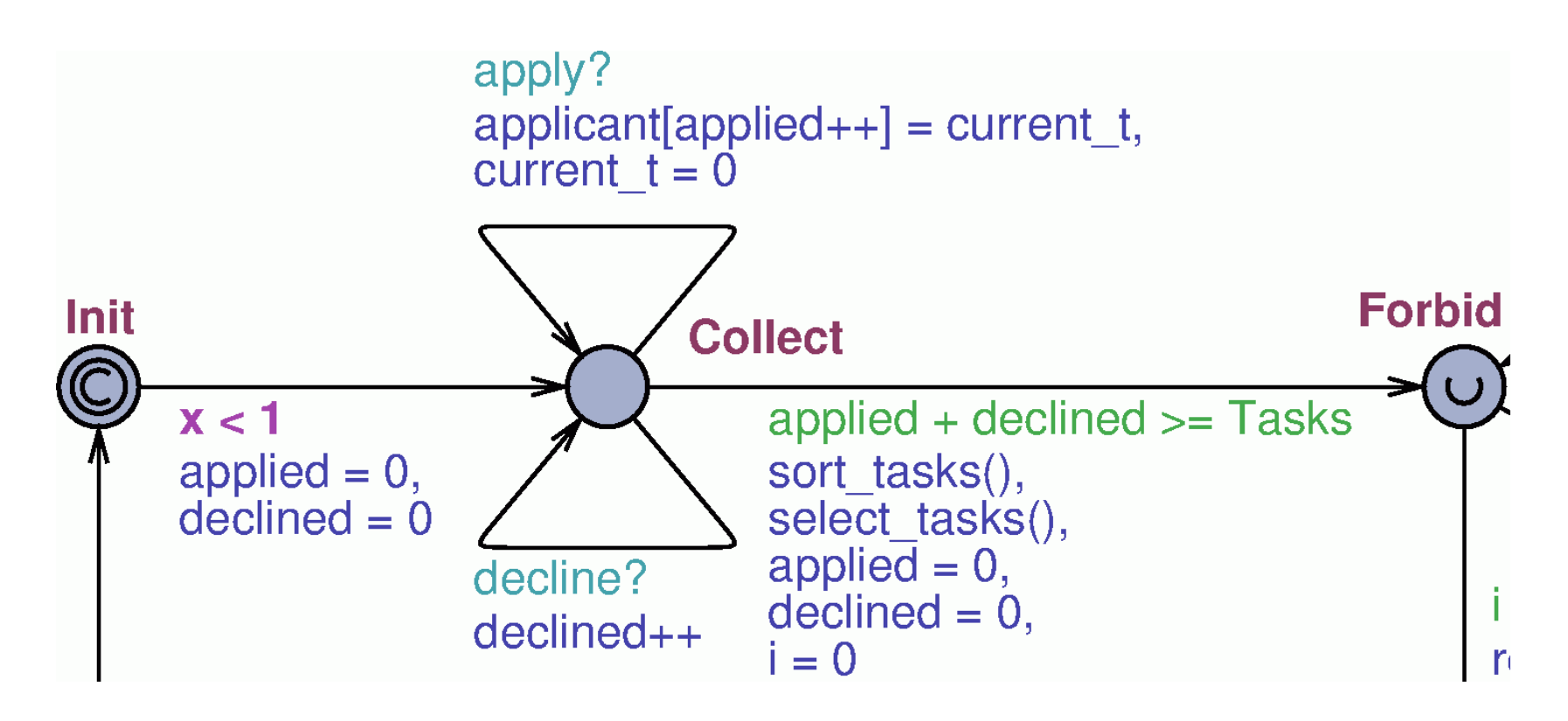

- Applied tasks are stored in a local array applicant[]
- Functions sort\_tasks() and select\_tasks() are selecting tasks
	- Ordering tasks decreasing by their priority and CPU requirement, while observing the limit of CPU load

#### Selecting and rejecting tasks

#### sort tasks()

- o Uses a 2D array for ordering: **typedef struct { int[0,Tasks] length; t\_id task[Tasks]; } buffer\_t; buffer\_t buffer[Levels];**
- $\blacksquare$  select tasks()
	- o Collects selected tasks decreasing by priority until a CPU load limit is reached

 $\triangleright$  Let the task parameters be:

```
// affinity, demand, priority
const task_t task[Tasks] = {
{0, 2, 0},
```
- **{3, 3, 1}, {3, 4, 1}, {3, 1, 1}, {3, 5, 2} };**
- $\triangleright$  Example applicants: 0, 2, 3, 4
- $\triangleright$  Example order (priority levels):

**buffer[0] = [0] buffer[1] = [2, 3] buffer[2] = [4]**

- $\triangleright$  Selected: 0, 2, 3
- $\triangleright$  Rejected: 4

#### Ordering tasks based on CPU requirement

```
void sort_tasks() {
  int i, j, pri, pos;
  for (i = 0; i < applied; i++) {
    pri = task[applicant[i]].pri;
    for (j = 0, pos = -1; j < buffer[pri].length && pos < 0; j++) {
      if (task[applicant[i]].demand > task[buffer[pri].task[j]].demand)
        pos = j;
    }
    insert_at(pri, pos < 0 ? buffer[pri].length : pos, applicant[i]);
    applicant[i] = 0;
  }
}
void insert_at(p_level pri, int[0,Tasks] pos, t_id tid) {
  int i;
  for (i = buffer[pri].length; i > pos; i--) {
    buffer[pri].task[i] = buffer[pri].task[i - 1];
  }
  buffer[pri].task[pos] = tid;
  buffer[pri].length++;
}
```
#### Selecting tasks while observing limits

```
void select_tasks() {
  int i, pri;
  percent p = 0; // Collecting demands
 rejected = 0; // Number of rejected tasks
  thread.num = 0;
  for (pri = 0; pri < Levels; pri++) {
    for (i = 0; i < buffer[pri].length; i++) {
      if (p + task[buffer[pri].task[i]].demand <= 10 && 
          thread.num < Threads) {
        thread.task[thread.num++] = buffer[pri].task[i];
        p = p + task[buffer[pri].task[i]].demand;
      }
     else applicant[rejected++] = buffer[pri].task[i];
      buffer[pri].task[i] = 0;
    }
    buffer[pri].length = 0;
  }
}
```
#### Notification about selection and rejection

#### Task Scheduler

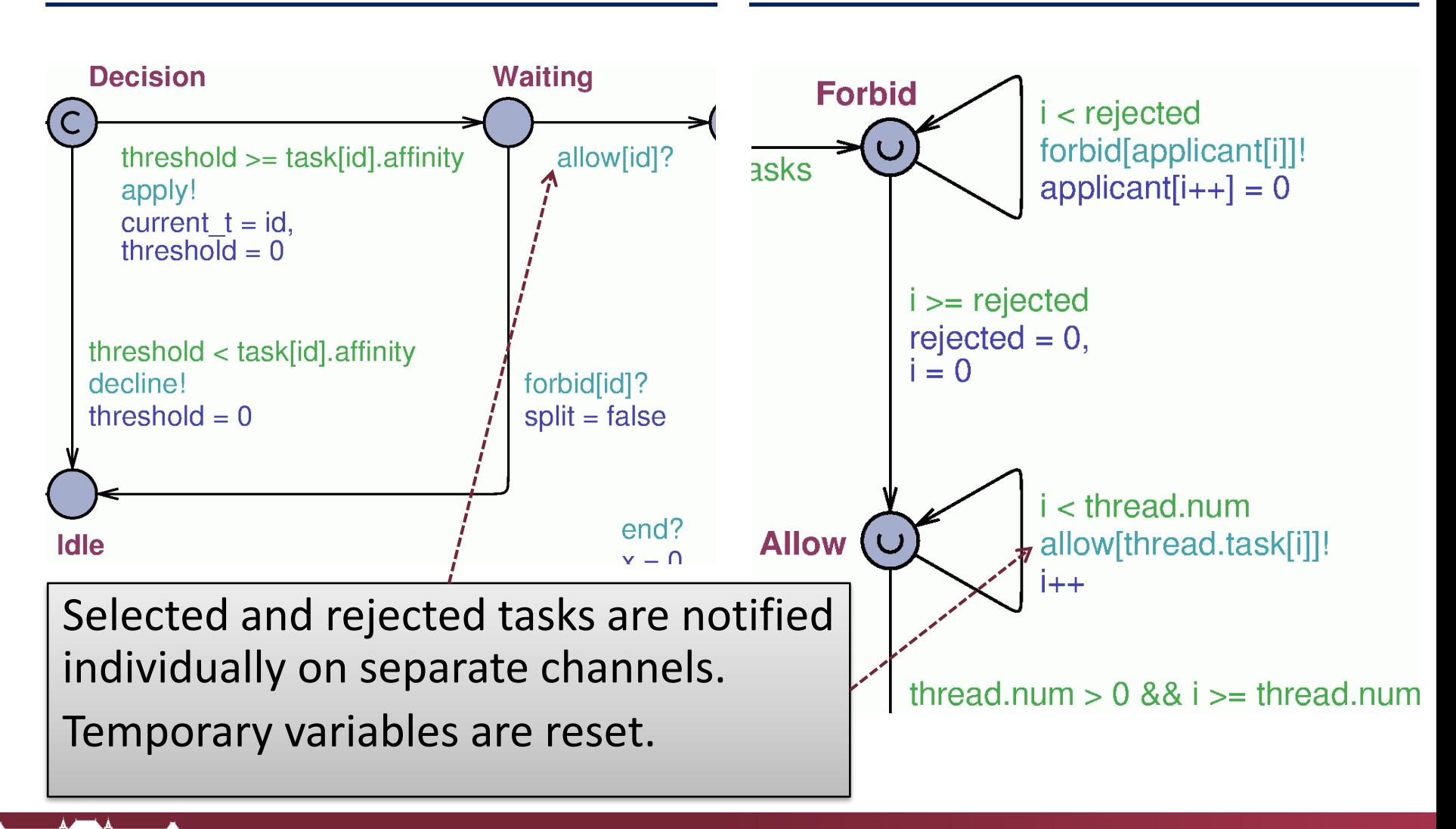

#### The model already works (v1, without a CPU)

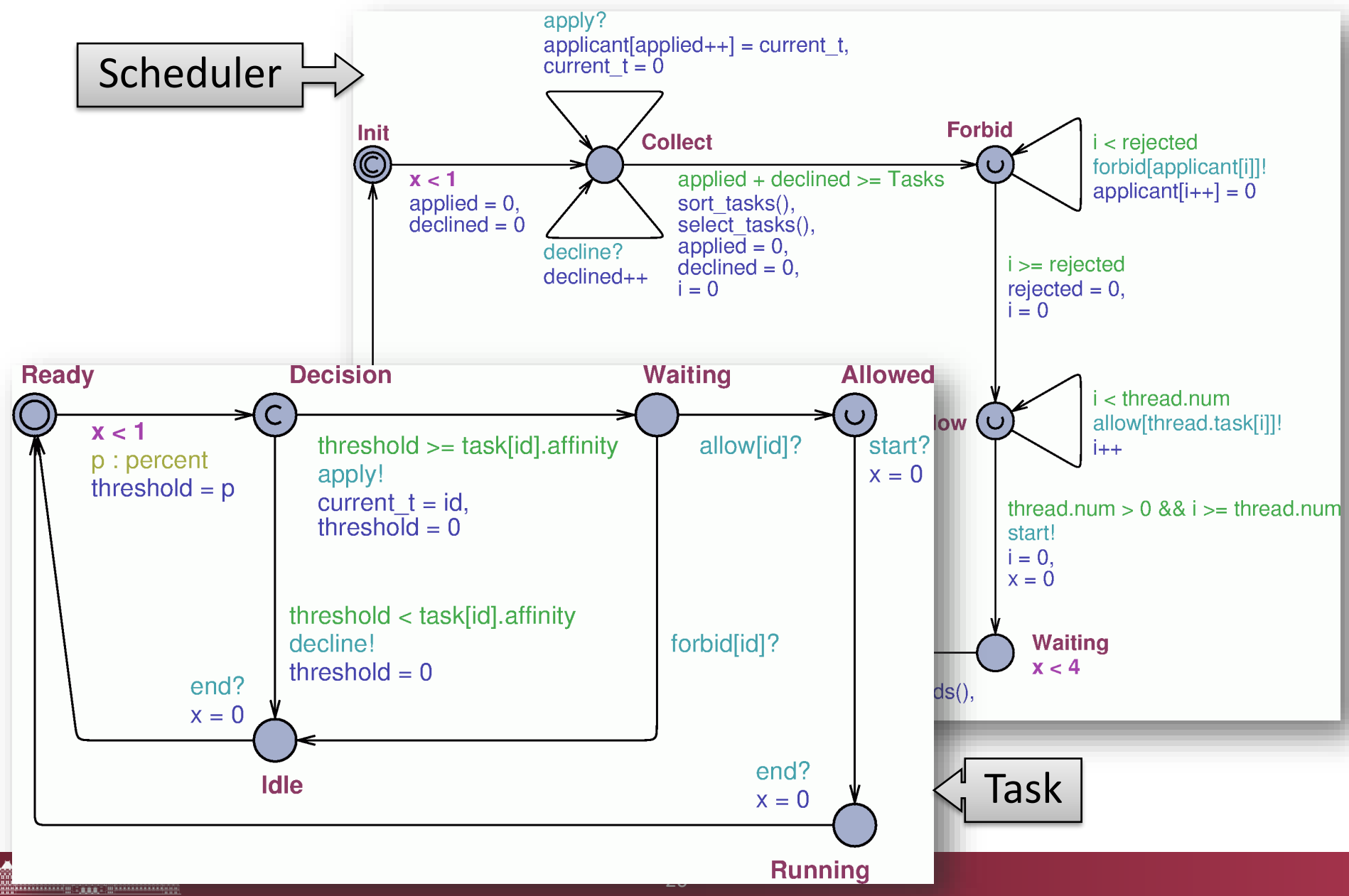

M Ű E G Y E T E M 1 7 8 2

#### Intermediate checking of the model

- We already have a functional system
	- $\circ$  It is recommended to check this intermediate system
- Some requirements (with 4 threads):
	- 1. The system contains no deadlocks.
	- 2. It is possible that a task is rejected by the scheduler.
	- 3. When selecting task 4, not all threads can be occupied.
	- 4. It is possible that all threads are occupied.
	- 5. If a task is running then a thread is occupied.

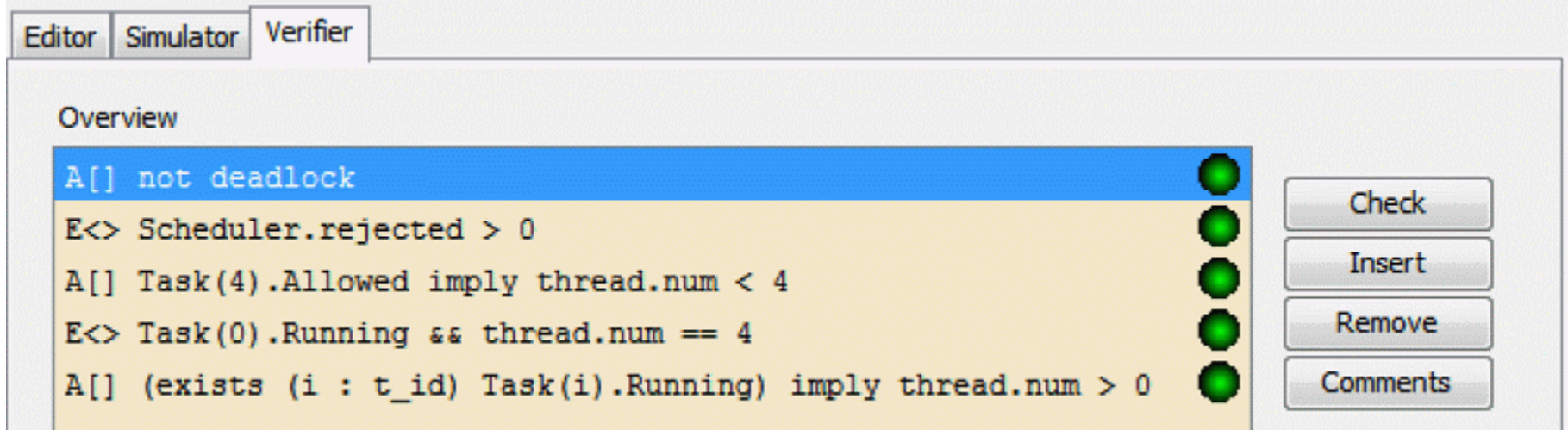

#### Extending the model with a CPU

- Starting signal is sent by the scheduler on a broadcast channel; after this:
	- o Tasks selected to run change to running state
	- $\circ$  The scheduler changes to idle state until the end signal
	- o The CPU changes to active state, threads and tasks running are stored in a global data structure
- The CPU sends an end signal when leaving active state; after this:
	- o The CPU changes to inactive state
	- o The scheduler changes to initial state, the list of running threads and tasks is cleared
	- o Tasks also change to their initial state

#### Starting and stopping with CPU

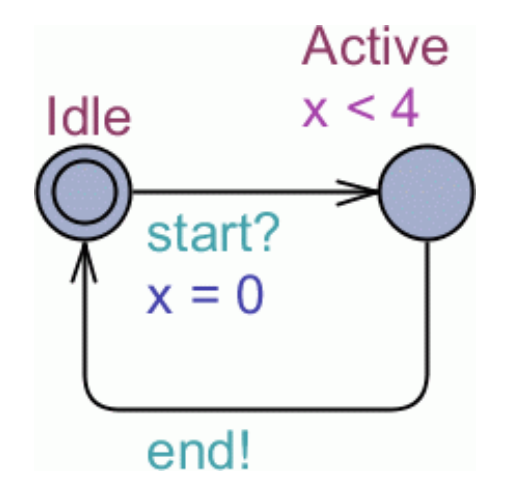

**const int Threads = 4;**

**typedef struct { int[0,Threads] num; t\_id task[Threads]; } thread\_t;**

**thread\_t thread;**

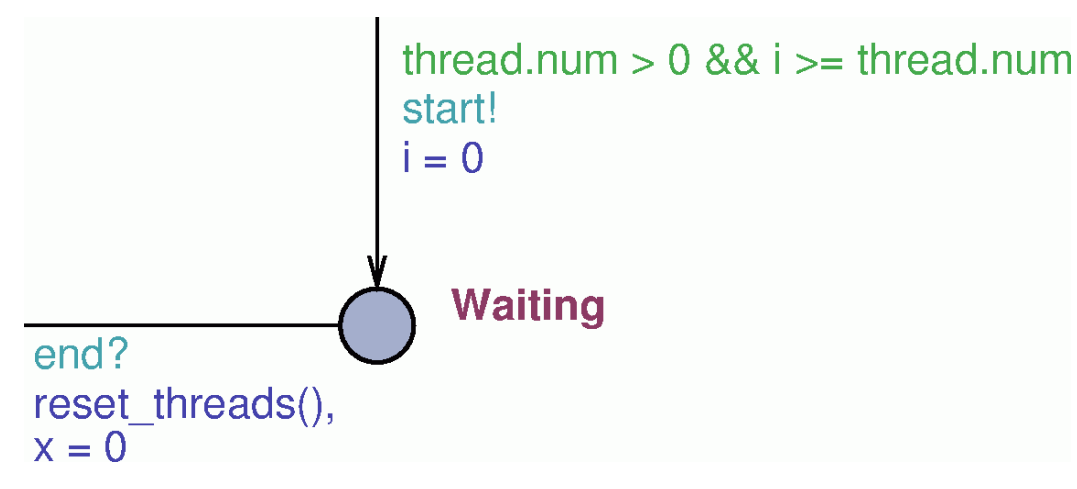

**chan apply, decline; urgent chan allow[Tasks], forbid[Tasks]; broadcast chan start, end; chan suspend[Tasks];**

```
void reset_threads() {
  while (thread.num > 0) 
    thread.task[thread.num-- - 1] = 0;
}
```
## Let's make the model more advanced: Interrupts

- An interrupt can occur in the active state of the CPU
	- $\circ$  Certain tasks can be interrupted (preemptive) thus suspended
	- $\circ$  CPU load for serving the interrupt determines which tasks will be interrupted
	- $\circ$  At least as many tasks must be suspended (starting with the lowest priorities), that result in enough CPU capacity for the interrupt (the CPU requirements of the interrupt and the remaining tasks must be at most 100%)
		- The CPU selects the tasks to be suspended
		- It also notifies the suspended tasks
		- These tasks change to suspended state
	- $\circ$  After the interrupt
		- The CPU notifies the previously interrupted tasks
		- These tasks change to running state
		- The CPU also changes to running state

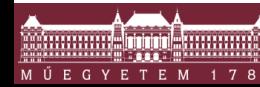

## Modeling an interrupt (v2)

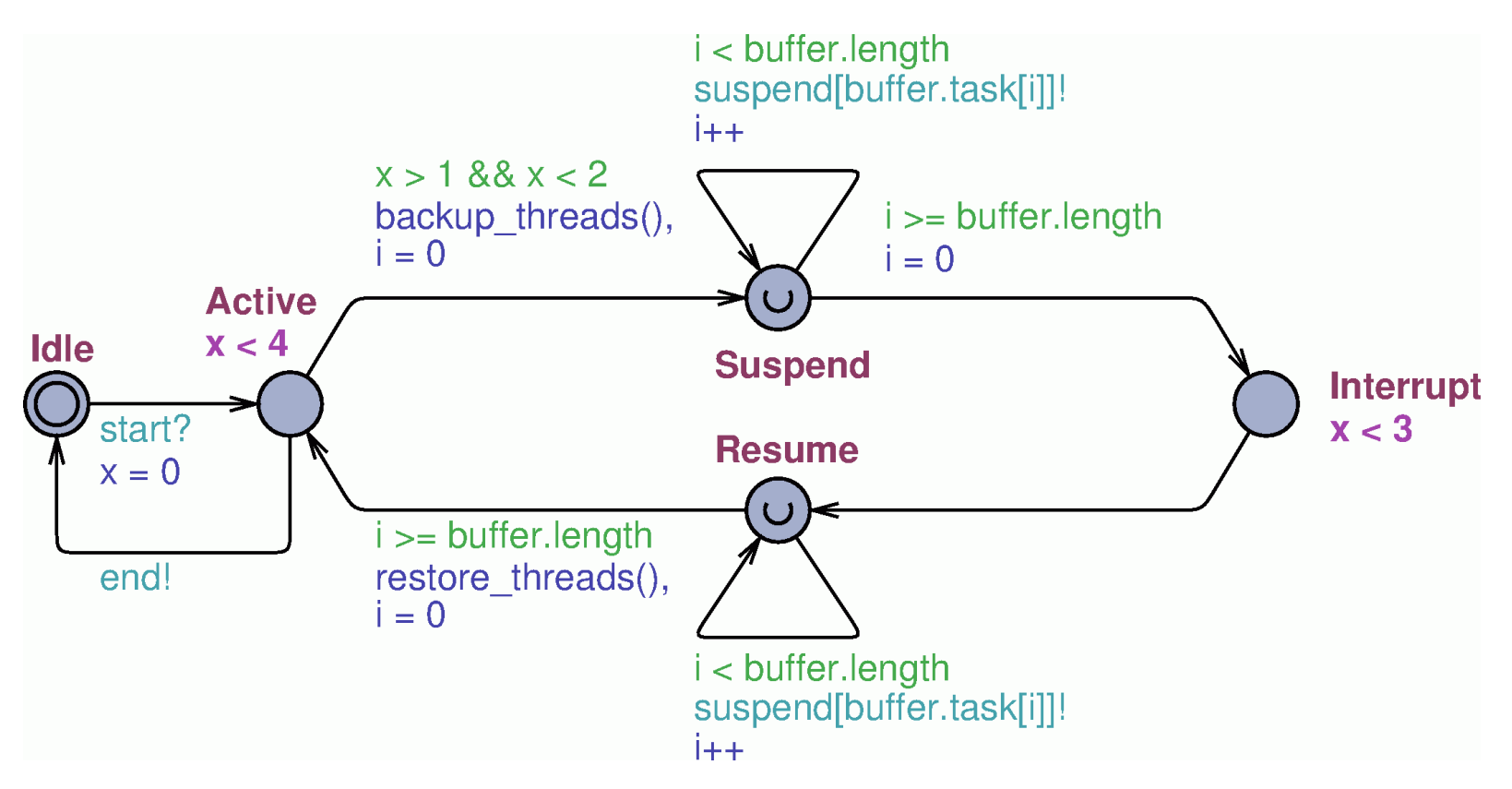

- Tasks are suspended by function backup\_threads(), and restored by function restore threads()
- Tasks are notified individually on separate channels suspend[] about suspending and restoring

#### Selecting tasks for suspending

```
void backup_threads() {
  int i, p;
 t_id tid;
  for (i = 0, p = 0; i < thread.num; i++) 
   p += task[thread.task[i]].demand; // Collecting demands
 buffer.length = 0;
  for (i = 0; i < thread.num; i++) {
   if (p + i_demand > 10) { // Demand over limit
     tid = thread.task[thread.num - i - 1];
     buffer.task[buffer.length++] = tid; // From thread to buffer
     thread.task[thread.num - i - 1] = 0;
     p -= task[tid].demand;
    }
  }
  thread.num -= buffer.length;
}
```
#### Even more advanced: Overdue tasks

- When tasks are suspended for too long, they will be overdue and they cannot be completed in the current period
- Such overdue tasks will try to continue running in the next period
- $\blacksquare$  This is modeled by moving to the state where they surely apply for running (after the end signal) o I.e., they skip the random choice of applying or declining

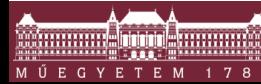

#### Extending the model of a task with overdue

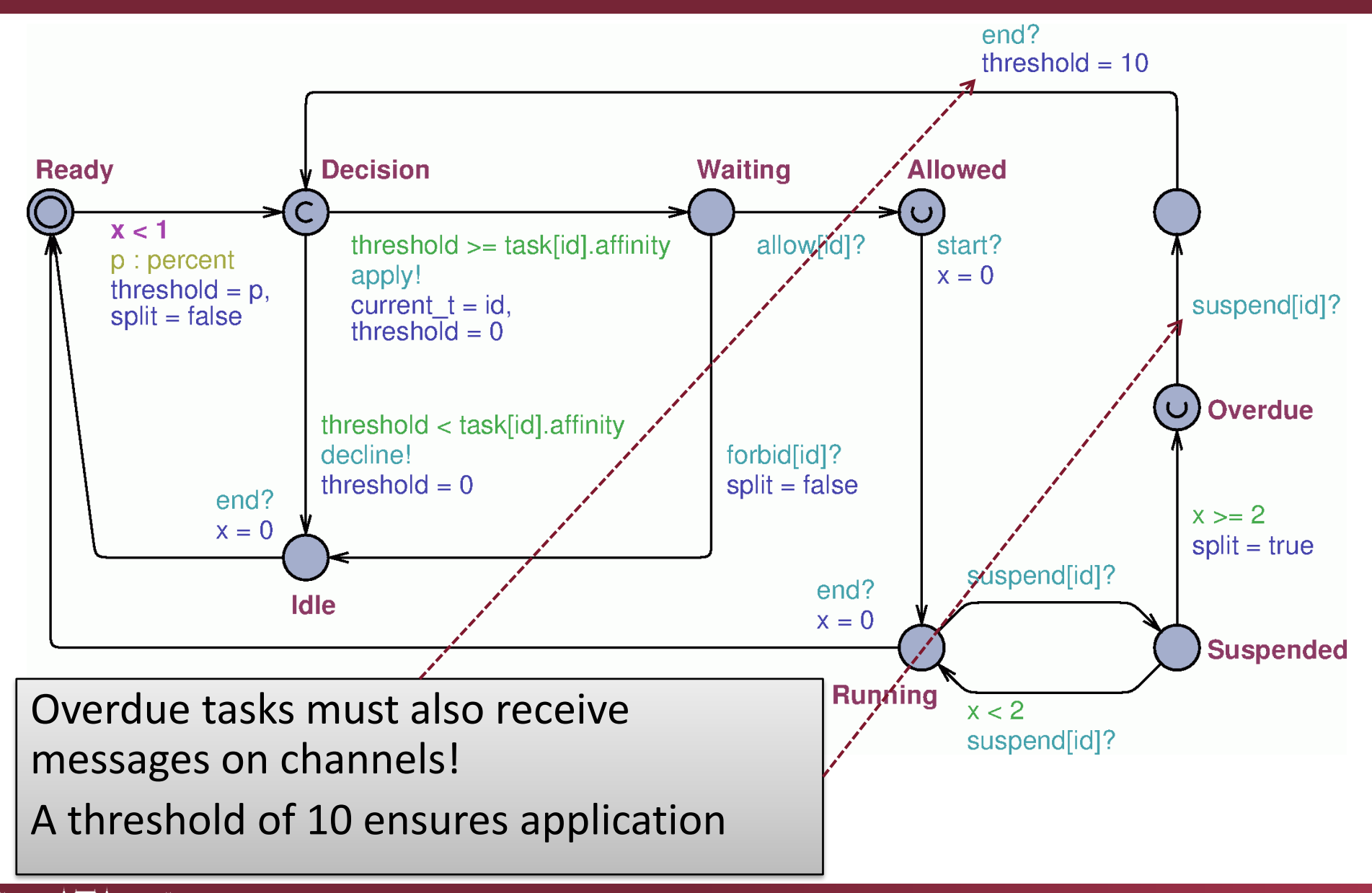

#### We must introduce time limits

- A task has the following time limits
	- $\circ$  Clocks of the selected tasks, the scheduler and the CPU start at the same time
	- $\circ$  The CPU can be active for at most 4 time units
	- o An interrupt can occur between the 1st and 2nd time units
	- o The interrupt must last at most until the 3rd time unit
	- o Suspended tasks become overdue after the 2nd time unit

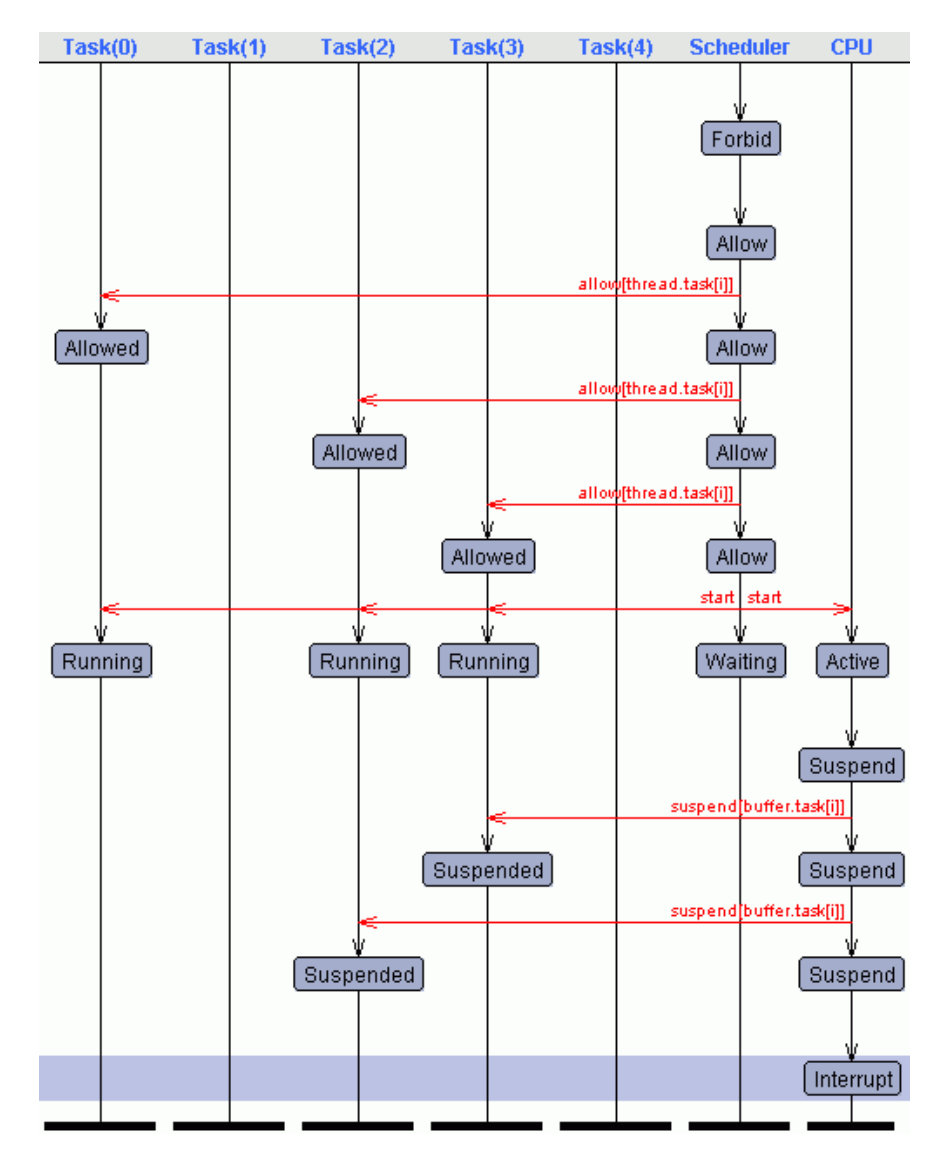

#### Time limits in the model

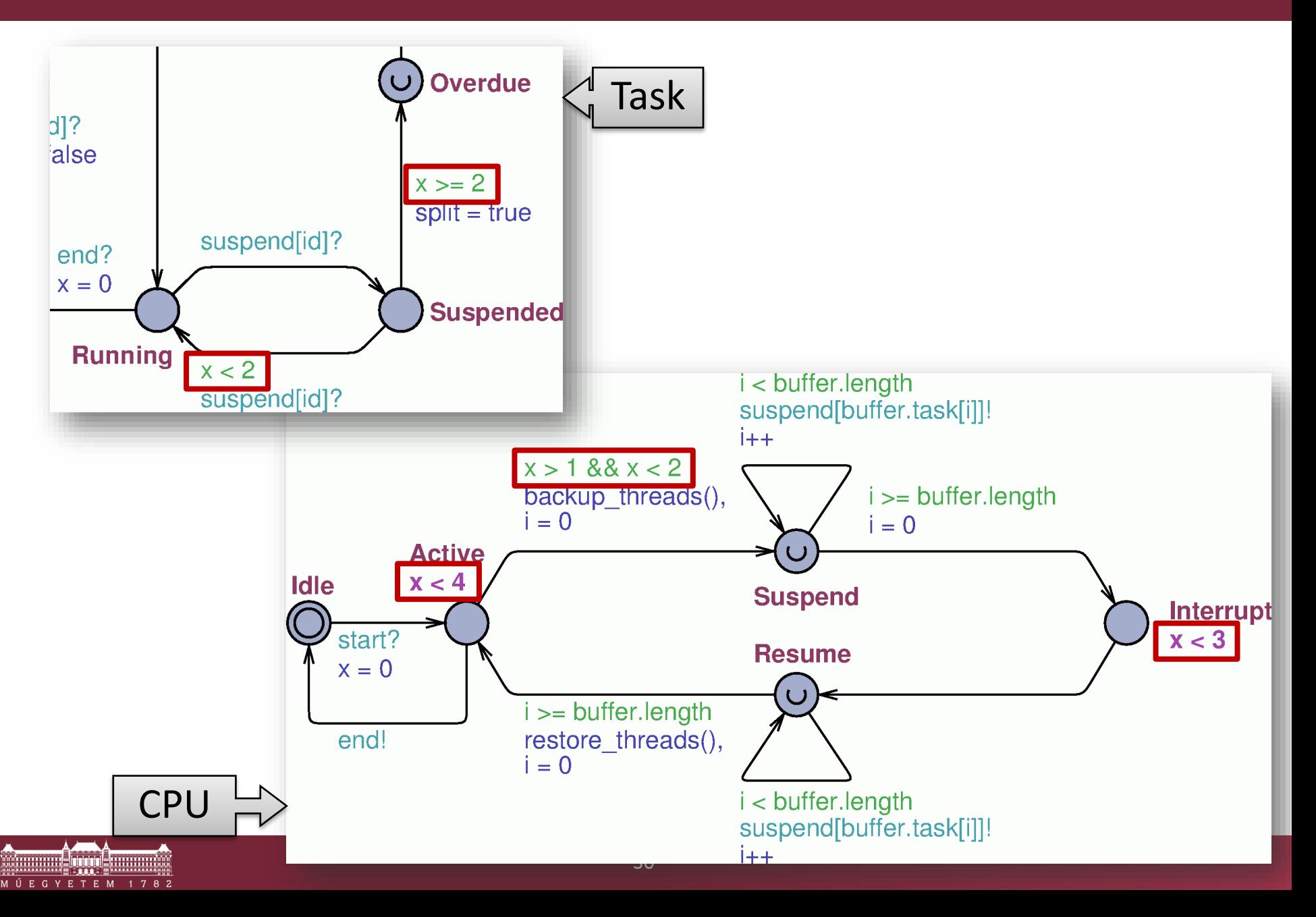

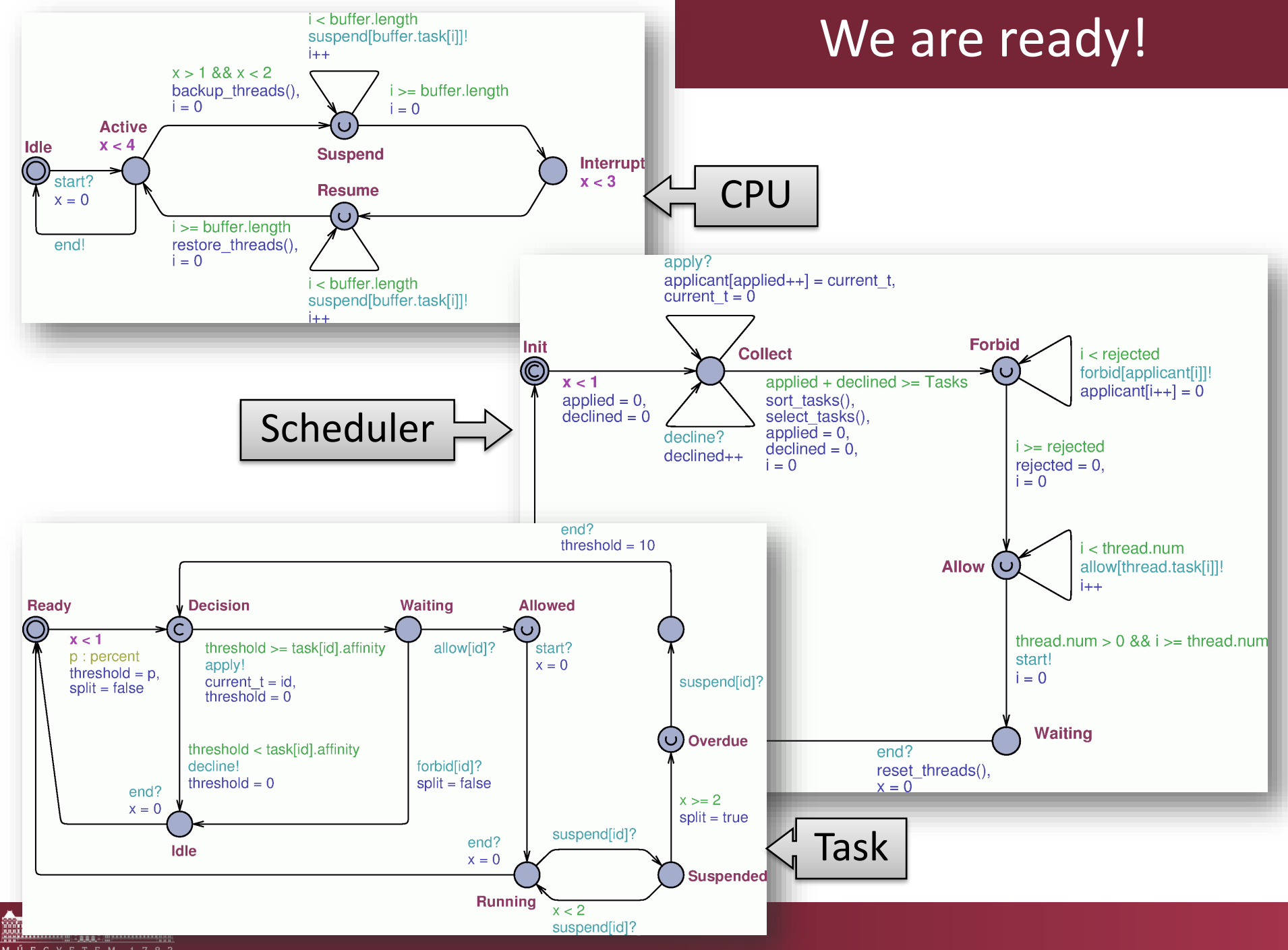

**M Ű E G Y E T E M** 1 7 8 2

#### Requirements to be verified (examples)

- 1. The model is deadlock free.
- 2. It is possible that an applied task has to be rejected.
- 3. It is possible that all threads are busy, i.e., maximal number of tasks are running.
- 4. If a task is running, the number of busy threads in the global data structure is greater than 0.
- 5. It is possible that the CPU suspends more than 2 threads due to an interrupt.
- 6. There is an execution path where no task is suspended in all of the periods, but it is not possible for all paths, i.e., there is at least one path where at least one task is suspended at least once.
- 7. It is not possible that a task is in suspended state after the 3rd time unit.

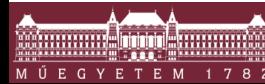

#### Temporal logic expressions verified

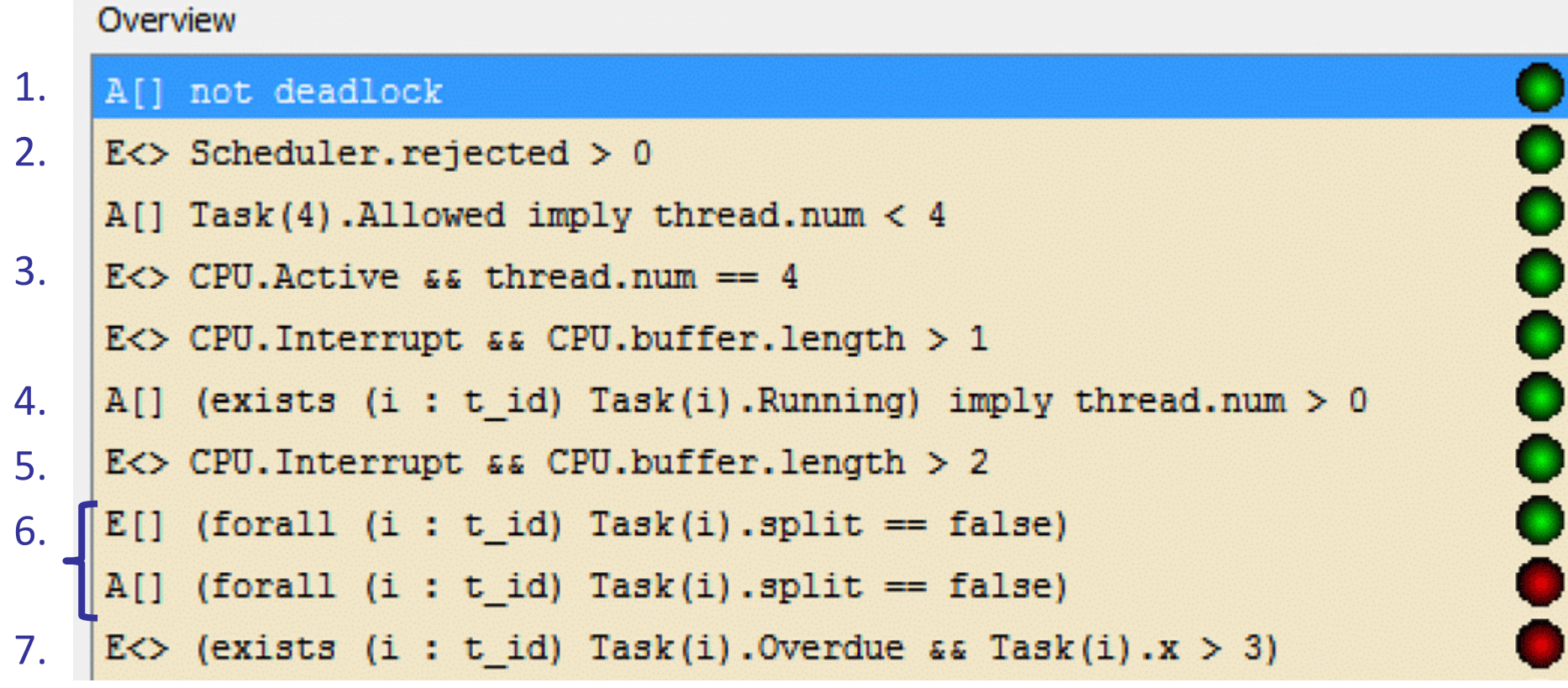